Terbit online pada laman web jurnal : **http://e-journal.sastra-unes.com/index.php/JILP**

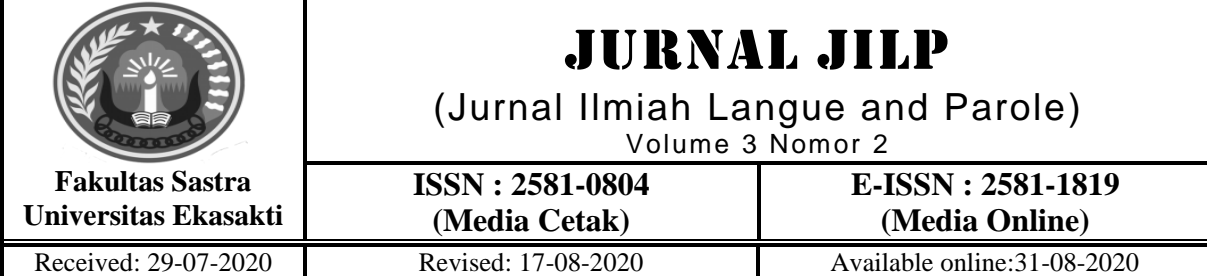

# **ANALYSIS OF SYMBOLS, DECLARATIONS AND PUNCTUATIONS THROUGH CONVERSION OF C LANGUAGE INTO ENGLISH LANGUAGE WITH BORLAND C++**

**Mac Aditiawarman, Rera Abel Gemilang** Fakultas Sastra Universitas Ekasakti [macaditiawarman@yahoo.com,](mailto:macaditiawarman@yahoo.com) [deltaivory335@gmail.com](mailto:deltaivory335@gmail.com) 

\*Corresponding Author: Rera Abel Gemilang Fakultas Sastra Universitas Ekasakti [deltaivory335@gmail.com](mailto:deltaivory335@gmail.com)

#### *Abstract*

*This research with the title The analysis of symbols, punctuations and declarations in C language is analyzed accordingly by conversion in order to find the perspective of language: structuralism, meaning, and functionalism, while keeping both of English and computer subject in process for the research. This research has limitation by the chosen of platform and software with Borland C++, the source of the datum also considered to be the basic material so that this thesis doesn't has many problems to solve.By the observation method which is followed by these three crucial problems: (1) The Identification of semiotic problem in symbols from computer language to English language, (2) The Identification of semiotic problem in declarations from computer language to English language, (3) The Identification of semiotic problem in declarations from computer language to English language.* 

*The implication of the problem here is how the researcher convert the C language into English language patterns.The purpose of this research is equally to identify and analyze the symbols, punctuations and declarations from the Borland C++ platform and converting it into English comprehensions. Furthermore, this research is expected to familiarize the reader with which semiotics usually use in C or programming language and what's their significant in English language.In this research, the researcher utilizes semiotics theory and computer programming theory which these two subjects combined together and creating the subject of interdisciplinary called Computational Semiotic.*

*Keywords: C Language, Borland C++, Computational Semiotics, Declarations*

© 2020Jurnal JILP

#### **I INTRODUCTION**

Language is the most imperative colloquialism aspect in our life, without language, we are unable to communicate. Communication for most people come out as a habitual process, they can do it in their

subconscious part, and for that, as in more depth of knowledge for communication, language actually has many deep meanings and concepts behind it, in this particular research, the language will be used as the medium is modern English

<https://doi.org/10.36057/jilp.v3i2.435>

Jurnal JILP (Jurnal Ilmiah Langue and Parole) Vol**.** 3 No. 2 (2020) ISSN : 2581-0804

language. The meanings and concepts can be applied to even the inanimate objects. One of the concepts behind it is the formula of language to create another brand-new language originated from the same language designated for inanimate objects especially for computer called machine language, this machine language used in programming so that in a term, human can communicate with computer through symbols, punctuations and declarations.

The formula of language to create another brand-new language originated from the same language designated for inanimate objects especially for computer called machine language, this machine language used in programming so that in a term, human can communicate with computer through symbols, punctuations and declarations.

This new language can be inferred for the creation of programming language, however, not all languages can be used or to be converse into programming language. There's this postulate and significant of one language that get modified in programming language to this decade, it's the most unique and universal language that even robotic or machine allowed to understand, the said language is English language, this is where the limelight of human language which the English language in this aspect comes into relevancy and compulsory with programming language.

The first high-level programming language was [Plankalkul,](https://en.wikipedia.org/wiki/Plankalk%C3%BCl) created by [Konrad Zuse](https://en.wikipedia.org/wiki/Konrad_Zuse) in 1942. The first high-level language to have an associated [compiler](https://en.wikipedia.org/wiki/Compiler) was created by [Corrado](https://en.wikipedia.org/wiki/Corrado_B%C3%B6hm)  [Bohm](https://en.wikipedia.org/wiki/Corrado_B%C3%B6hm) in 1951, for [his PhD thesis.](http://e-collection.library.ethz.ch/eserv/eth:32719/eth-32719-02.pdf) The first commercially available language was [FORTRAN](https://en.wikipedia.org/wiki/FORTRAN) (FORmula TRANslation); developed in 1956 (first manual appeared in 1956, but first developed in 1954) by a team led by [John](https://en.wikipedia.org/wiki/John_Backus)  [Backus](https://en.wikipedia.org/wiki/John_Backus) at [IBM.](https://en.wikipedia.org/wiki/IBM)

Based on this research, the writer can collect the formulation of problems as such:

1. What is the semiotic identification of symbols meaning between C and English language in C++ compiler?

2. What is the semiotic identification of punctuations meaning between C and English language in C++ compiler?

3. What is the semiotic identification of declarations meaning communication between C and English language in C++ compiler?

Based on the introduction and formulation of the problem, the objective of this research is:

1. To identify and analyze the semiotic meaning between C language and English language in symbols function.

2. To identify and analyze the semiotic meaning between C language and English language in punctuations function.

3. To identify and analyze the semiotic meaning between C language and English language in declarations function.

The result of this research can contribute to both theoretical and practical significances and influences. Theoretically, it is expected that the results of this research could enrich the specific knowledge of the researcher in the linguistic field, especially in the analysis of semiology that are used in the programming language.

Specifically, this research in intended to identify and describe the types, functions and also the factors influencing the conversion of English language into computer language. Practically, it is expected that the results of this research can be useful for the English, Linguistic, and Computer study while using the applied research conduct and daily activities.

This research can provide more knowledges about analysis on programming language, especially to the students of linguistic. Moreover, this research can be reference of deductive for their study. In addition, this research hopefully can be beneficial to the readers in general, in improving their knowledges.

## **II RESEARCH METHODS**

The approach that the researcher uses in his research is qualitative research approach. It involves in collecting and converting data into

numerical form so that the statistical calculations can be made and conclusion can be drawn. In this writing, the researcher makes it clear that he

<https://doi.org/10.36057/jilp.v3i2.435>

Jurnal JILP (Jurnal Ilmiah Langue and Parole) Vol**.** 3 No. 2 (2020) ISSN : 2581-0804

collected and analyze the data to find its meaning semiotically. The approach that has been decided on this research also use scientific calculation.

Method that's been used in this research is a descriptive method. The intention of method's utilization in this research is to describe or represent the object in more lucid way based on this research, it's also illustrated the data in scientific form.

According to Surdayanto (1992: 65) and Djajasudarma (1993: 15) *metode deskriptif bertujuan untuk membuat deskripsi*, which is in their statement said that the method of descriptive is intend to create a description. The true meaning of that is to illustrate in systematic, factual, and accurate about the data, the characteristics, and so does its interconnection between phenomenon included in the research analysis. The method and technique in research are divided into two classification, which are the method and technique of collecting the data, also the method and technique of analyzing data.

The data obtained in this research is collected accordingly through the literature review, because the primary source of data coming from note or script. The techniques mentioned are:

1) The bait technique or elicitation, is used mainly for getting the additional data in form of information about meaning and purpose from dictions or idioms comparative that's many have been founded from the narrative analysis. This information is the result from interview done in with the accordingly resource person.

2) Introspection or intuition technique, which is the function of language

intuition that's in researcher's repertoire because the researcher is the real deal of speaker in relevant to the language said to be research. According to Wilhelm Wundt (1920), "Introspection is a process that involves looking inward to examine one's own thoughts and emotions". The experimental use of introspection is similar to what you might do when you analyze your own thoughts and feelings but in a much more structured and rigorous way.

Data that has been collected and classified, then get analyzed with using the distributional method. This method is used with the cognitive knowledge that the elements of language that has been researched is organized itself by that language. (Sudaryanto, 992: 31) *Satuan Lingual data yang dianalisis dibagi menjadi beberapa bagian atau unsur. Unsur-unsur yang bersangkutan dipandang sebagai bagian yang langsung membentuk satuan Lingual tersebut.* The unit of Lingual data that want to be analyzed is separated into several segments or sections. These pertinent elements are indicated as direct structure of creation in the said Lingual unit.

Content analysis technique. This is the technique that the writer uses for his research. Content analysis is a research technique used to make replicable and valid inferences by interpreting and coding textual material. By systematically evaluating texts (e.g., documents, oral communication, and graphics), qualitative data can be converted into quantitative data. Based on these points, the researcher uses the point number three as his research technique.

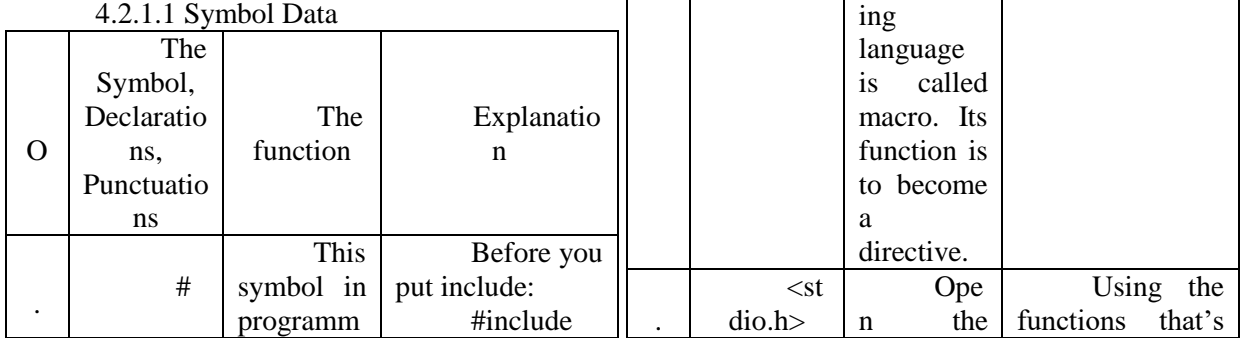

## **III RESULTS AND DISCUSSION**

<https://doi.org/10.36057/jilp.v3i2.435>

Jurnal JILP (Jurnal Ilmiah Langue and Parole) Vol**.** 3 No. 2 (2020) ISSN : 2581-0804

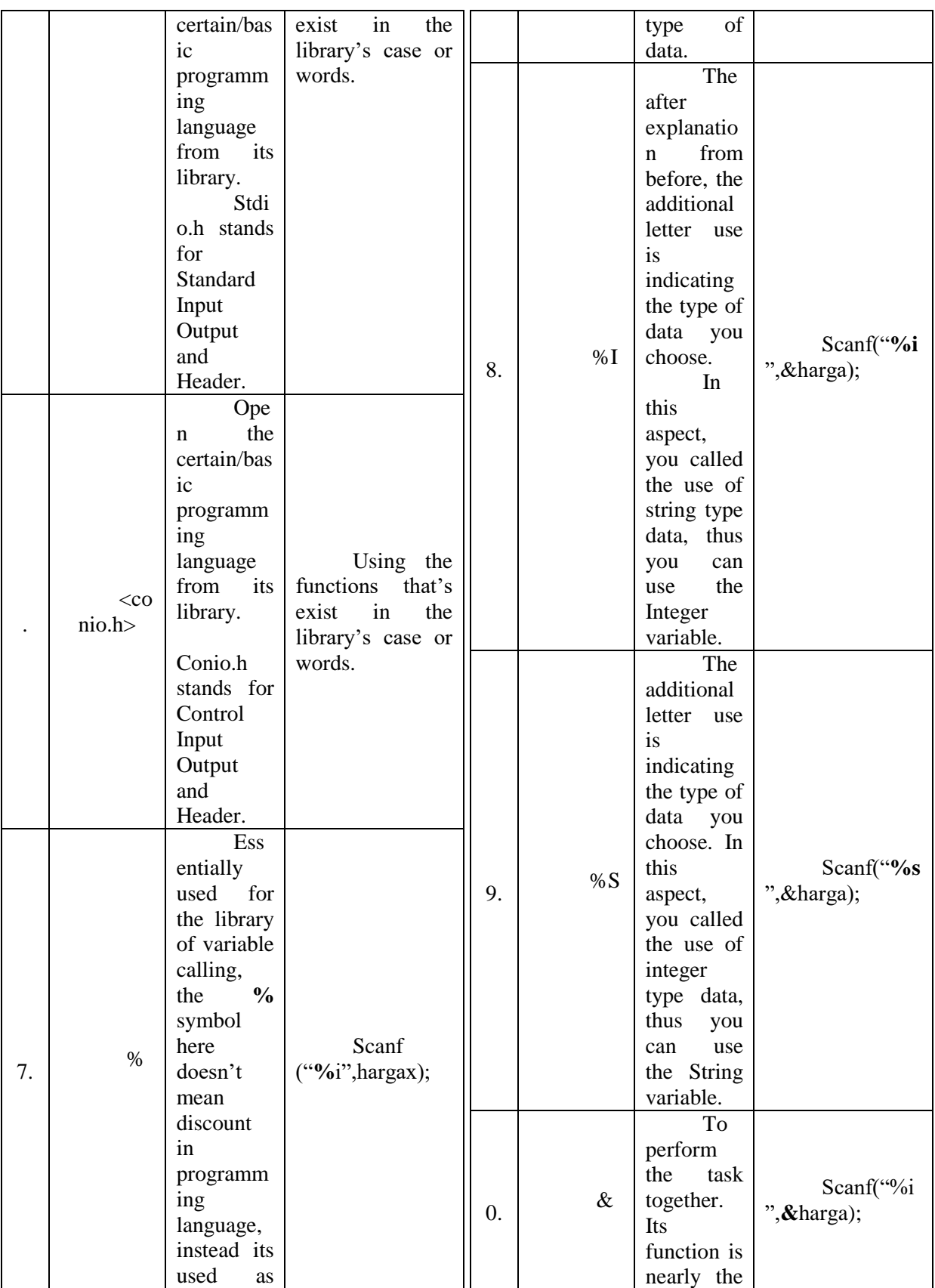

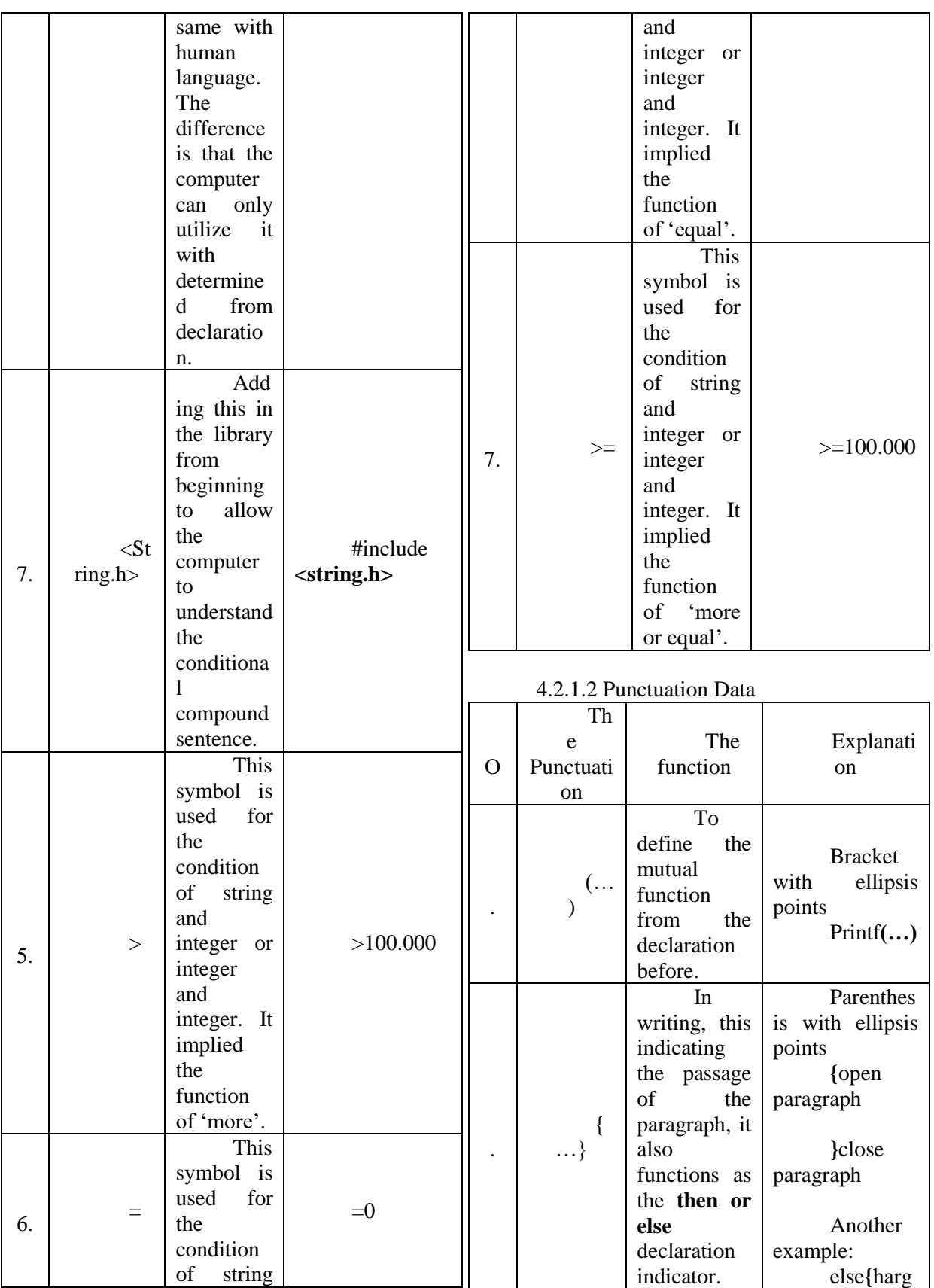

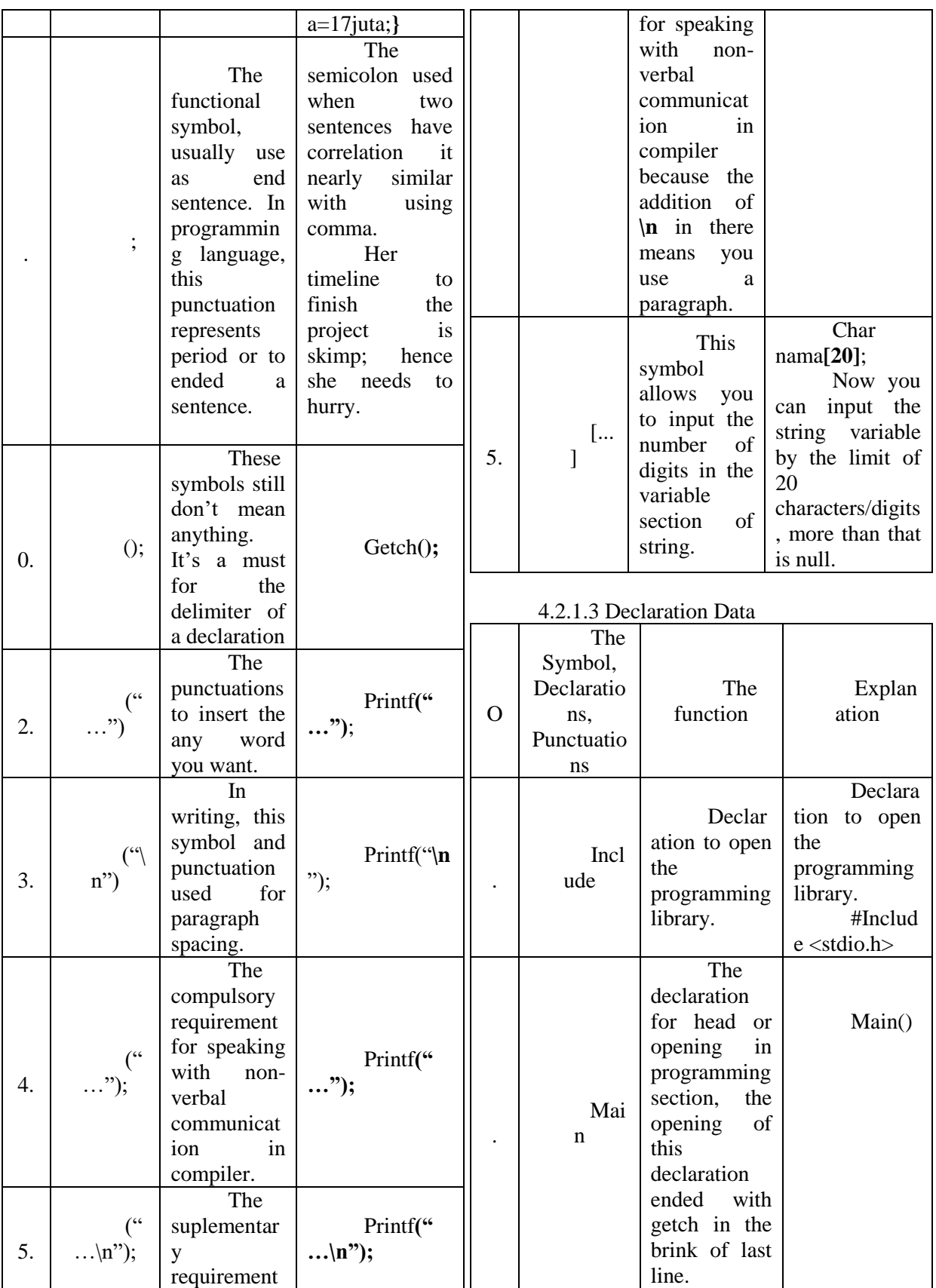

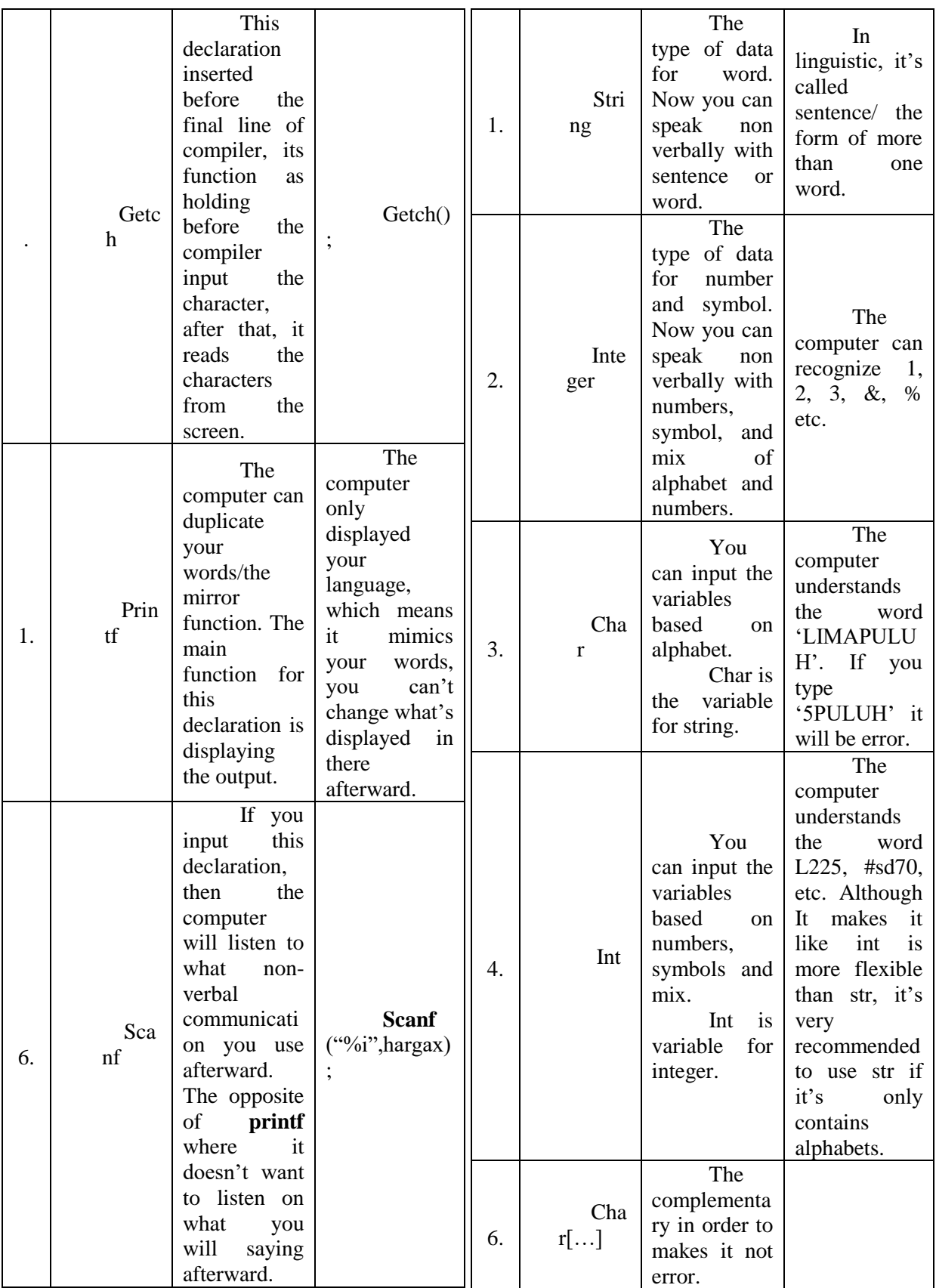

<https://doi.org/10.36057/jilp.v3i2.435>

Jurnal JILP (Jurnal Ilmiah Langue and Parole) Vol**.** 3 No. 2 (2020) ISSN : 2581-0804

This work is licensed under a [Creative Commons Attribution-NonCommercial 4.0 International License.](http://creativecommons.org/licenses/by-nc/4.0/)

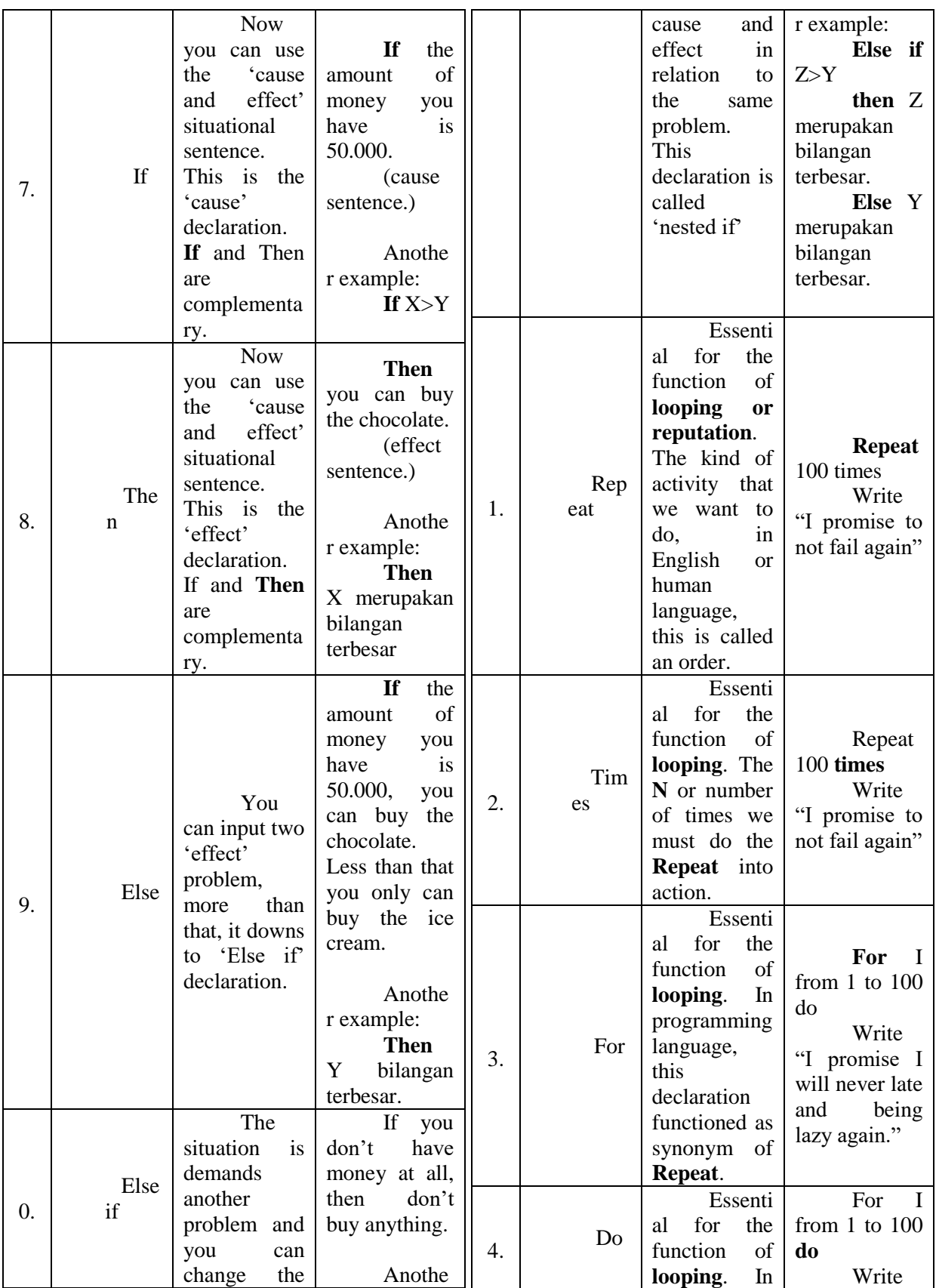

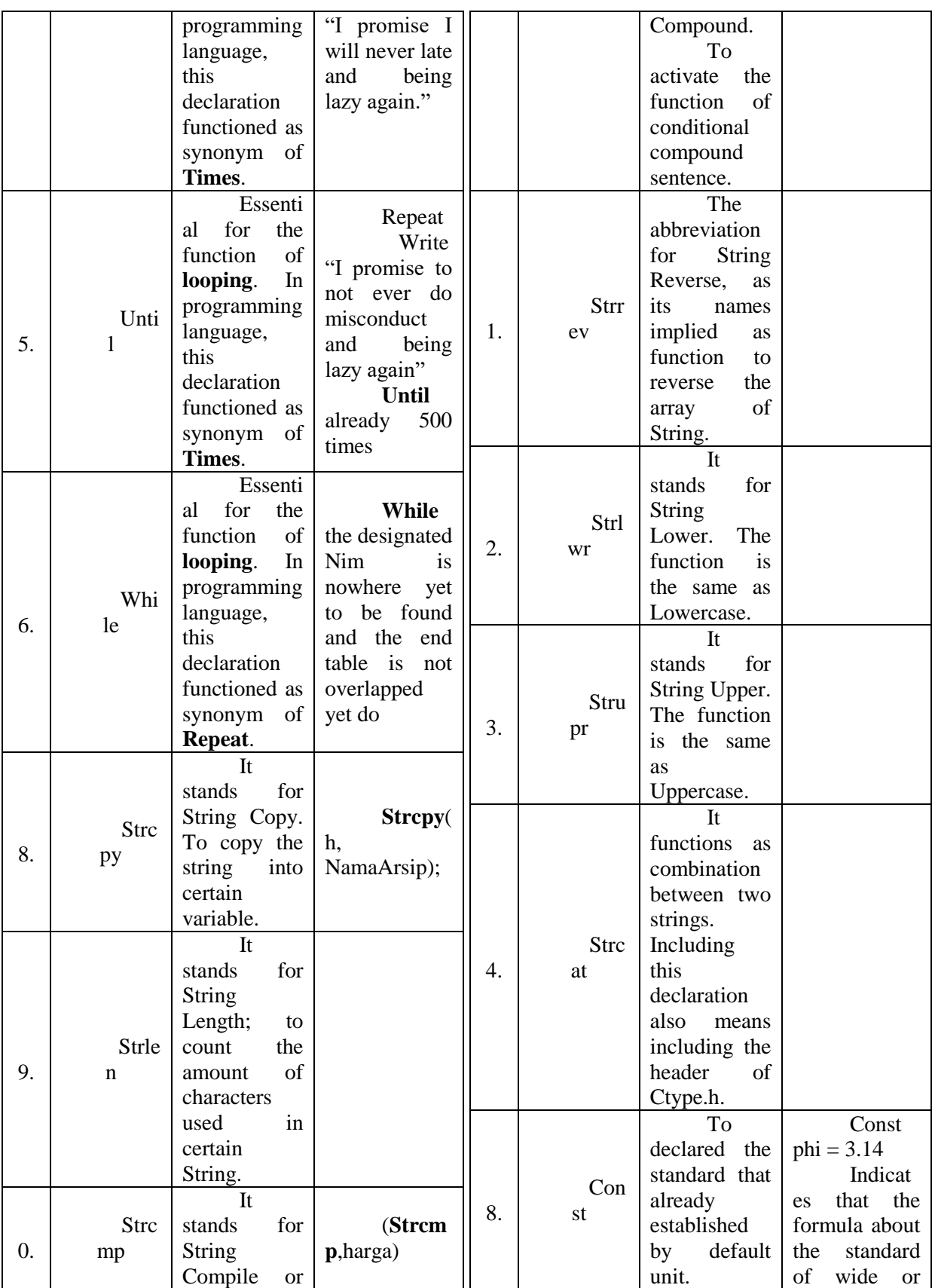

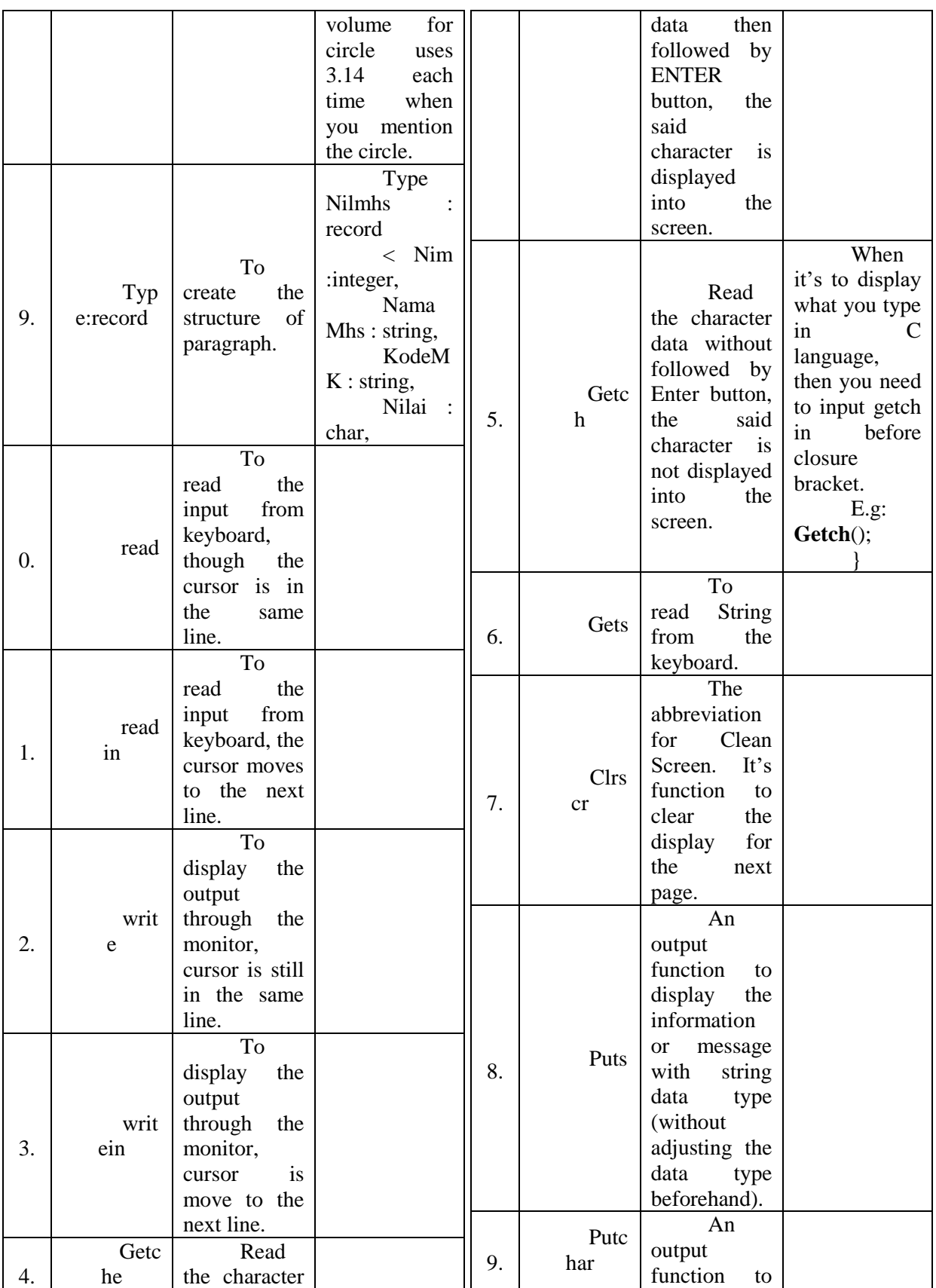

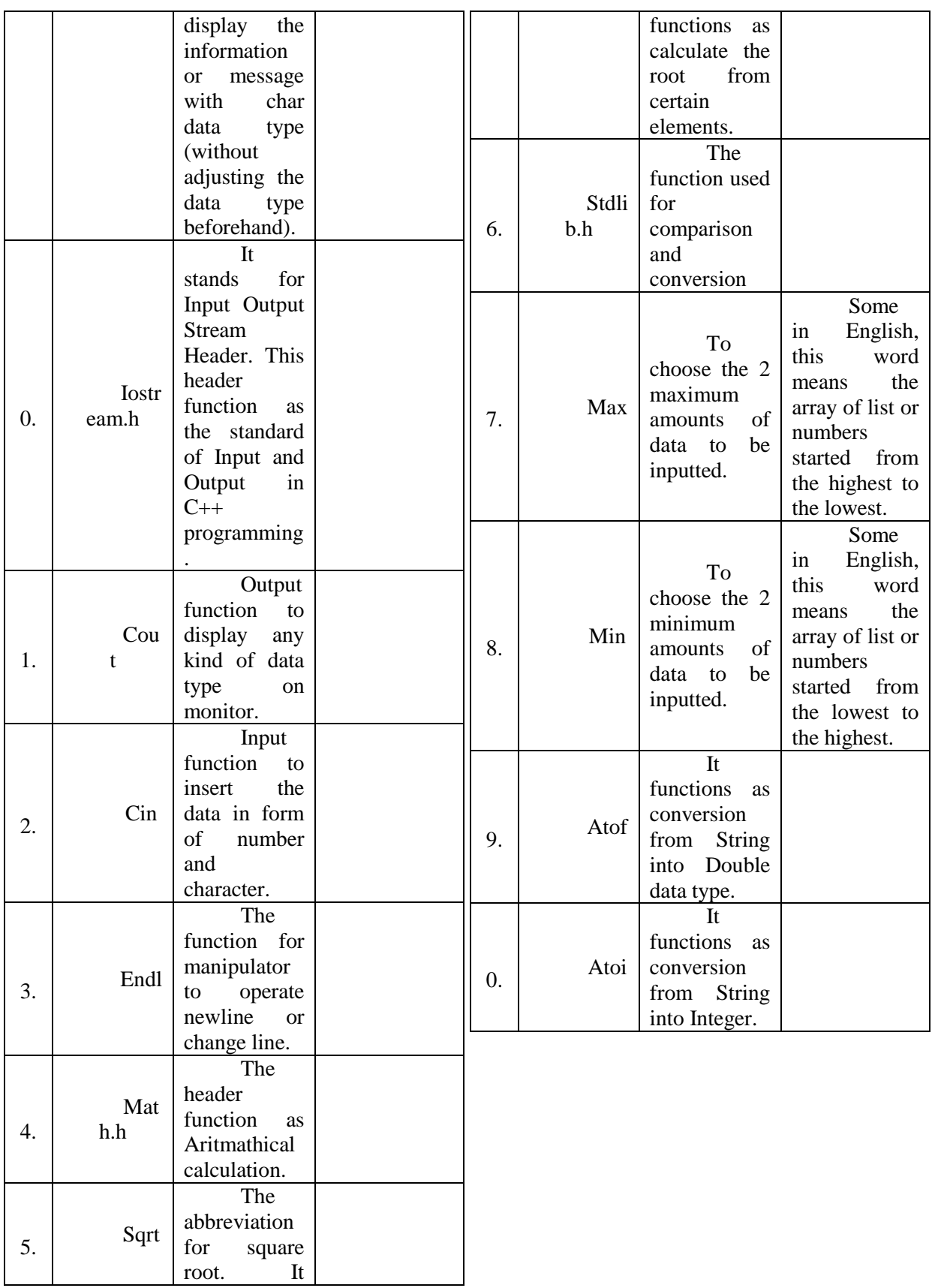

<https://doi.org/10.36057/jilp.v3i2.435>

Jurnal JILP (Jurnal Ilmiah Langue and Parole) Vol**.** 3 No. 2 (2020) ISSN : 2581-0804

## **IV CONCLUSION**

The conclusions from this research:

1) The conversion of C language originated from English language nowadays which can be called as "Lingua franca" for the machine language.

2) In this research, the definition of "conversion" is that the researcher only finds the meaning in English language from the C language, not to scrutinize its structure for the result of this research. The main objective of this research is to find the meaning of said data semiotically. It's considered as conversion because they using the same language; it's not called translation.

3) The structural issues of C language which also clashes with how English language adapted; the example is on how they need some conjecture, punctuations, compound word or morpheme in order to yield cohesive and coherence structure. For example: input of #include <stdio.h> is formed by the combination of symbols, punctuation and declarations in C language. Which in English language moderately you can compare it to adding the prefix, suffix or infix (morpheme) resulted in different meanings, the same goes with English compound word.

4) The meaning is usually the same but some of the programming language has the pattern of abbreviating the word and even combine the two abbreviated words together. For the example the declaration of "strcmp"; 'string compile' essentially the function of compound sentence in standard English.

5) The function is different accordingly to which subject the symbol, punctuation or declaration to be applied, but they have the indication or considered hint of when they need to be used, for example: the declaration 'int' derived from the word integer and its meaning also related with numbers; the function of "int" has different function in C language against the English language moderately, but for both subjects, they have the same meaning. Basically, you know the "word" int used in c language insinuates a number function since you already familiar with English word integer.

6) To clarify the ambiguation between symbol and punctuation, every punctuation that has been used in standard English in writing is concluded as symbol when used in C language.

7) Some of the symbol used in C language can also be applied as punctation in English writing but not all of them. For example:  $& \sim +$ , (as punctuation it's called underline, as symbol it's called underscore),  $\#$ ,  $\%$ ,  $\omega$ ,  $\$\$ , are included only as a symbol in English, not punctuation.

-All of punctuation acted as symbol in C language. All punctuation can be used in English writing, for example: Asterisk \*breathing heavily\* \*gasp\* which means action happening or onomatopoeia.

-Some of the symbol in C language also used in standard English but they're not counted as punctuation.

-All of the declaration in C language is impractical to applied in standard English especially writing since they're abridged (in abbreviation form). They can only be interpreted and find it's meaning through conversion since they have different function.

8) If there is a symbol comes first and after that followed whether by punctuation or declaration, it's clarified as a symbol in C language. This pattern can be seen from appendix #3 and #4.

9) If declaration comes first and after that followed by whether symbol or punctuation, it's clarified as declaration in C language.

10) In this research, the researcher found out that the symbol plays the biggest role in the C language since punctuation used in there become a symbol; on the other hand, punctuation utilizes the most in English grammatically and in fact punctuation is the hardest since this research main focus is its conversion into English. Declaration specifically invented for programming language and derived from English words.

The suggestion from the researcher himself is that this research is a rudimentary research which needs more further development due to the

<https://doi.org/10.36057/jilp.v3i2.435>

Jurnal JILP (Jurnal Ilmiah Langue and Parole) Vol**.** 3 No. 2 (2020) ISSN : 2581-0804

limitation of the problem or otherwise this research will take a longer time to finish and lost its own limitation value. Due to the platform of C language using the Borland  $C++$ . There's actually still much more data that can be analyzed, but due for the time being, the amount of data that researcher collected is considered to be enough. There's also broader platform for the researcher to utilize beside the C++ language. The thank you note can be referred to the acknowledgements.

#### **Bibliography**

- [1]Andersen, P.B. 1991. *A Theory of Computer Semiotics*, [Cambridge University Press.](http://www.cambridge.org/us/catalogue/catalogue.asp?isbn=0521393361)
- [2]Beatty, Ken. 2003. *Teaching and Researching Computer-Assisted Language Learning*, U.S.A: Pearson Education.
- [3]Bodomo, Adams B. 2009. *Computer-mediated communication for linguistics and literacy technology and natural language education.* Springer International Publishing.
- [4]Bolshakov Igor A, Gelbukh Alexander. 2004. *Computational linguistics models, resources,applications.* Springer
- [5]Chalmers, David. 2002. *Philosophy of Mind: Classical and Contemporary Readings.*
- [6[\]Chapelle,](https://www.google.com/search?safe=strict&sa=X&biw=1366&bih=664&q=computer+applications+in+second+language+acquisition+carol+chapelle&stick=H4sIAAAAAAAAAEXJsQoCMQwA0EkQBwdnh-DoUkFcbvVDjhhDLzRtaptyfo9fKk5uD952f9iFHC50jf7Op79v52OiKTzMUlibuHOZV2tpwuGLtc_mTpbrcG6AtaoQuljpIAU6k5UnKJY4MDIgvYZ0-T0QNlOgBSur8hfIWVNAfgAAAA&ved=2ahUKEwjV3PLK2-jmAhUGXn0KHWalAPEQmxMoATAPegQIDRAY) Carol. 2001. *Computer applications in second language acquisition,*  Cambridge University Press.
- [7]Nelson G. Aarts B, 1999 *Investigating English Around the World*: *The Workings of Language*,Greenwood.
- [8]De Souza, C.S. 2005. *The Semiotic Engineering of Human-Computer Interaction*. MIT Press, Cambridge, MA.
- [9]Johnson, R.B, Onwuegbuzie, A.J, Turner, L.A. (2007) Toward a definition of mixed methods research. Journal of Mixed Methods Research, 1, 112-133.
- [10]Kernighan, Brian. Ritchie, Dennis. 1978. *The C Programming Language.* U.S.A: [Prentice Hall.](https://id.wikipedia.org/wiki/Prentice_Hall)
- [11[\]Kurdi,](https://www.google.com/search?safe=strict&sa=X&biw=1366&bih=664&q=natural+language+processing+and+computational+linguistics:+speech,+morphology+and+syntax+mohamed+zakaria+kurdi&stick=H4sIAAAAAAAAACWLsQ6CMBBAJxMXHZwdLo7GpDCgkZ8xZ6mlFu6aawvC5_iloo7v5b31drdRVpWlrqpnedHz4Y-PYpiL63A-7r2u1Z3Zq1FcSoZuI4uvMaeW5b0iwpQFO-iQbEZrIAhrE6MjC0gNaO5DTpgc07dadHYxOR1riMEY3Z6gZwktd2yn3xEnSvhabIu9aWBGj-IQfJbGfQAQZ_-grwAAAA&ved=2ahUKEwi-wqKa3OjmAhXaZCsKHZ_gCTIQmxMoATAPegQIDRAY) Mohamed Zakaria. 2016. *Natural Language Processing and Computational Linguistics:Speech, Morphology and Syntax.* University of Lynchburg.
- [12]Nouvel, Damien. Ehrmann, Maud. Rosset. Sophie. 2016. *Named entities for computational linguistic*
- [13]Sidorov, Grigori. 2019. *Syntactic n-grams in Computational Linguistics.* Springer International Publishing.